# 奥维通信股份有限公司

# 关于召开2015年第三次临时股东大会的提示性公告

本公司及董事会全体成员保证公告内容真实、准确和完整,没有虚假记载、 误导性陈述或者重大遗漏。

奥维通信股份有限公司(以下简称"公司")2015年12月9日第四届董事会第 八次会议决定于2015年12月25日召开公司2015年第三次临时股东大会(以下简称 "本次股东大会")。公司已于2015年12月10日在《中国证券报》、《证券时报》、

《上海证券报》和巨潮资讯网(http://www.cninfo.com.cn)发布了《关于召开 2015年第三次临时股东大会通知的公告》(公告编号:2015-081),本次股东大会 将采取现场投票与网络投票相结合的表决方式,为进一步保护投资者的合法权 益,现再次将股东大会通知公告如下:

#### 一、召开会议的基本情况

(一)会议召开时间:

现场会议召开时间:2015年12月25日(星期五)下午14:00

网络投票时间:2015年12月24日——2015年12月25日,其中:

1.通过深圳证券交易所交易系统投票的具体时间为2015年12月25日上午 9:30-11:30,下午13:00-15:00;

2.通过深圳证券交易所互联网投票的具体时间为2015年12月24日15:00至 2015年12月25日15:00期间的任意时间。

(二)会议召集人:公司董事会

(三)现场会议召开地点:沈阳市浑南新区高歌路6号公司五楼会议室

(四)股权登记日:2015年12月21日(星期一)

(五)会议召开方式:现场投票和网络投票相结合的方式。公司将通过深圳 证券交易所交易系统和互联网投票系统(http://wltp.cninfo.com.cn)向全体 股东提供网络形式的投票平台,公司股东可以在上述网络投票时间内通过上述系 统行使表决权。公司股东只能选择现场、网络或其他表决方式中的一种,如果同 一表决权出现重复投票表决的,以第一次投票表决结果为准。单独或合计持有公 司5%以下股份的股东将予以单独计票。

(六)出席会议对象:

1.截至2015年12月21日(星期一)15:00交易结束后,在中国证券登记结算 有限责任公司深圳分公司登记在册的持有本公司股票的全体股东,股东可亲自出 席股东大会,也可以书面形式委托代理人出席会议和参加表决,该股东代理人可 以不必是本公司股东。

2.公司董事、监事及高级管理人员。

3.公司聘请的见证律师。

(七)会议召开的合法、合规性:公司第四届董事会第八次会议审议通过了 《关于公司召开2015年第三次临时股东大会的议案》,本次会议的召集和召开符 合《公司法》及《公司章程》的有关规定,合法有效。

## 二、会议审议事项

(一)议案名称

1、审议《关于终止非公开发行股票的议案》;

2、审议《关于解除公司与上海雪鲤鱼计算机科技有限公司及其股东签订附 生效条件的股权收购协议、业绩补偿及业绩奖励协议的议案》;

3、审议《关于解除公司与特定对象签订附条件生效的股份认购协议的议案》;

4、审议《关于监事会补选监事的议案》;

上述议案已经公司董事会、监事会审议通过后同意提请股东大会审议。具体 内容均已刊登在公司指定的信息披露媒体《证券时报》、《中国证券报》、《上海证 券报》及巨潮资讯网站上。

上述第1-3项议案,需经出席会议的股东所持表决权的三分之二以上通过, 关联股东需回避表决。

根据《上市公司股东大会规则(2014年修订)》的要求,上述第1-3项议案对 中小投资者(中小投资者是指除单独或合计持有上市公司5%以上股份的股东以外 的其他股东)的表决应当单独计票。

(二)特别强调事项

公司股东可选择参与现场投票,或可选择通过深圳证券交易所交易系统或互 联网投票系统参加网络投票。

## 三、本次股东大会现场会议的登记方法

(一)登记时间:2015年12月22日,上午9:30至11:30,下午13:30至15:30。

(二)登记地点:沈阳市浑南新区高歌路6号公司证券部。

(三)登记方式:

1. 法人股东应由法定代表人或者法定代表人委托的代理人出席会议。法定 代表人出席会议的,应持证券账户卡、本人身份证、法定代表人证明、营业执照 复印件(加盖公章)办理登记手续;委托代理人出席会议的,代理人应持证券账 户卡、本人身份证、法人股东单位的法定代表人依法出具的书面授权委托书(详 见附件)、营业执照复印件(加盖公章)办理登记手续。

2.自然人股东亲自出席会议的,应持证券账户卡、本人身份证办理登记手 续;委托代理人出席会议的,代理人应持证券账户卡、本人身份证、股东书面授 权委托书(详见附件)办理登记手续。

3.异地股东可采用信函或传真的方式于上述时间登记,在来信或传真上须 写明股东姓名、股东账户、联系地址、邮编、联系电话,并附身份证及股东账户 复印件,信封上请注明"股东大会"字样,不接受电话登记。

(四)本次股东大会不接受会议当天现场登记。

(五)注意事项:出席现场会议的股东和股东代理人请携带相关证件原件于 会前半小时到会场办理出席手续。

#### 四、参加网络投票的具体操作流程

本次股东大会向股东提供网络形式的投票平台,网络投票包括交易系统投票 和互联网投票系统(地址为http://wltp.cninfo.com.cn),网络投票程序如下:

#### (一)通过深交所交易系统投票的程序

1.投票代码:362231。

2. 投票简称:奥维投票

3.投票时间:2015年12月25日的交易时间,即9:30—11:30和13:00—15:00。

4. 在投票当日, "奥维投票" "昨日收盘价"显示的数字为本次股东大会 审议的议案总数。

5.通过交易系统进行网络投票的操作程序:

(1)进行投票时买卖方向应选择"买入"。

(2)在"委托价格"项下填报股东大会议案序号。1.00元代表议案1,2.00 元代表议案2。每一议案应以相应的委托价格分别申报。

# 表 1 股东大会议案对应"委托价格"一览表

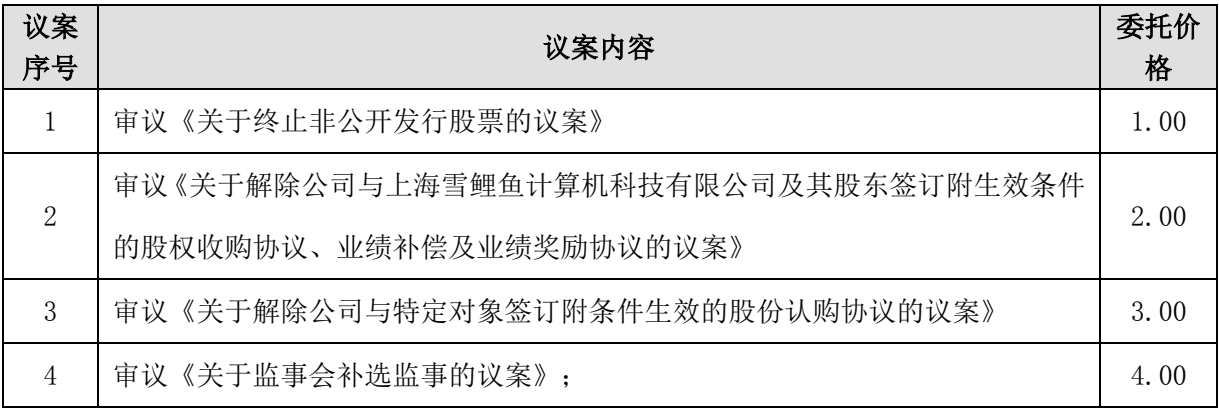

(3)在"委托股数"项下填报表决意见:1股代表同意,2股代表反对,3 股代表弃权。

# 表 2 表决意见对应"委托数量"一览表

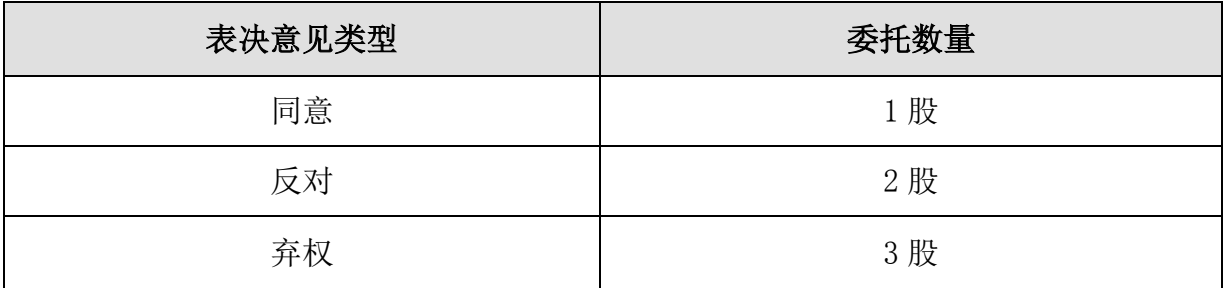

(4)确认投票完成。

6.计票规则:在计票时,同一表决只能选择现场和网络投票中的其中一种 表决方式,如果出现重复投票,则以第一次投票结果作为有效表决票进行统计。 7.注意事项:

(1)网络投票不能撤单;

(2)同一表决事项的投票只能申报一次,多次申报的以第一次申报为准;

(3)同一表决既通过交易系统又通过互联网投票的,以第一次投票为准;

(4)不符合上述规定的投票申报无效,深圳证券交易所交易系统作自动撤 单处理,视为未参与投票;

(5)如需查询投票结果,请于投票当日下午18:00以后登录深圳证券交易 所互联网投票系统(http://wltp.cninfo.com.cn),点击"投票查询"功能,可 以查看个人网络投票结果,或次一交易日通过投票委托的证券公司营业部查询。

#### (二)通过互联网投票系统的投票程序

1. 互联网投票系统开始投票的时间为2015年12月24日(现场股东大会召开 前一日)下午3:00,结束时间为2015年12月25日(现场股东大会结束当日)下 午3:00。

2. 股东通过互联网投票系统进行网络投票,需按照《深交所投资者网络服 务身份认证业务实施细则》的规定办理身份认证,取得"深交所投资者服务密码" 或"深交所数字证书"。股东获取身份认证的具体流程如下:

(1)申请服务密码的流程

a、登陆网址http://wltp.cninfo.com.cn的"密码服务专区"注册;填写"姓 名"、"证券账户号"、"身份证号"等相关信息并设置服务密码,如申请成功, 系统会返回一个激活校验码。

b、激活服务密码:股东通过深交所交易系统比照买入股票的方式,凭借"激 活校验码"激活服务密码。服务密码可在申报五分钟后成功激活。

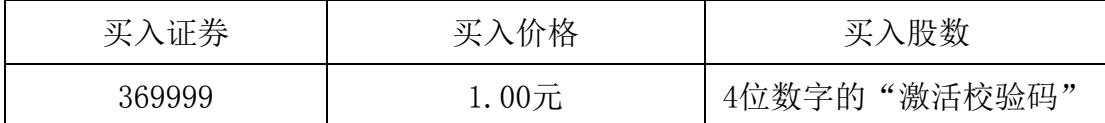

密码激活后如遗失可通过交易系统挂失,挂失后可重新申请,挂失方法与激 活方法类似。

c、拥有多个深圳证券账户的投资者申请服务密码,应按不同账户分别申请 服务密码。

(2)申请数字证书的,可向深圳证券信息公司或其委托的代理发证机构申 请。

3. 股东根据获取的服务密码或数字证书,在规定时间内通过深交所互联网 投票系统进行投票。

(1)登录http://wltp.cninfo.com.cn,在"上市公司股东大会列表"选择 "奥维通信股份有限公司2015年第三次临时股东大会投票";

(2) 进入后点击"投票登录",选择"用户名密码登陆",输入您的"证 券账户号"和"服务密码";已申领数字证书的投资者可选择CA证书登录;

(3)进入后点击"投票表决",根据网页提示进行相应操作;

(4)确认并发送投票结果。

(三)网络投票其他注意事项

1、股东通过多个股东账户持有上市公司相同类别股份的,应当使用持有该 上市公司相同类别股份的任一股东账户参加网络投票,且投票后视为该股东拥有 的所有股东账户下的相同类别股份均已投出与上述投票相同意见的表决票。股东 通过多个股东账户分别投票的,以第一次有效投票结果为准。

确认多个股东账户为同一股东持有的原则为, 注册资料的"账户持有人名 称"、"有效身份证明文件号码"均相同,股东账户注册资料以股权登记日为准。

2、网络投票系统按股东账户统计投票结果,如同一股东账户通过深交所交 易系统和互联网投票系统两种方式重复投票,股东大会表决结果以第一次有效投 票结果为准。

3、股东大会有多项议案,某一股东仅对其中一项或者几项议案进行投票的, 在计票时,视为该股东出席股东大会,纳入出席股东大会股东总数的计算;对于 该股东未发表意见的其他议案,视为弃权。

#### 五、其它事项

(一)联系方式及联系人

会议联系人:吕琦、潘玉昆

电话:024-83782200

传真:024-83782200

地址:沈阳市浑南新区高歌路6号公司证券部

邮编: 110179

(二)会议费用

本次会议会期半天,参加会议人员的食宿及交通费用自理。

# 六、备查文件

1、第四届董事会第八次会议决议。

2、第四届监事会第五次会议决议。

特此公告。

奥维通信股份有限公司

## 董 事 会

二〇一五年十二月二十三日

附件1

# 奥维通信股份有限公司2015年第三次临时股东大会 授权委托书

兹授权委托 先生/女士代表本公司/本人出席于2015年12月25日 召开的奥维通信股份有限公司2015年第三次临时股东大会,对提交该次会议审议 的所有议案行使表决权,并代为签署该次股东大会需要签署的相关文件。本公司 /本人对本次会议表决事项未作具体指示的,受托人可代为行使表决权,其行使 表决权的后果均由本单位(本人)承担。

本授权委托书有效期限为自签署之日起至本次股东大会结束时止。

本人(本单位)对本次股东大会议案的表决情况如下:

表决指示

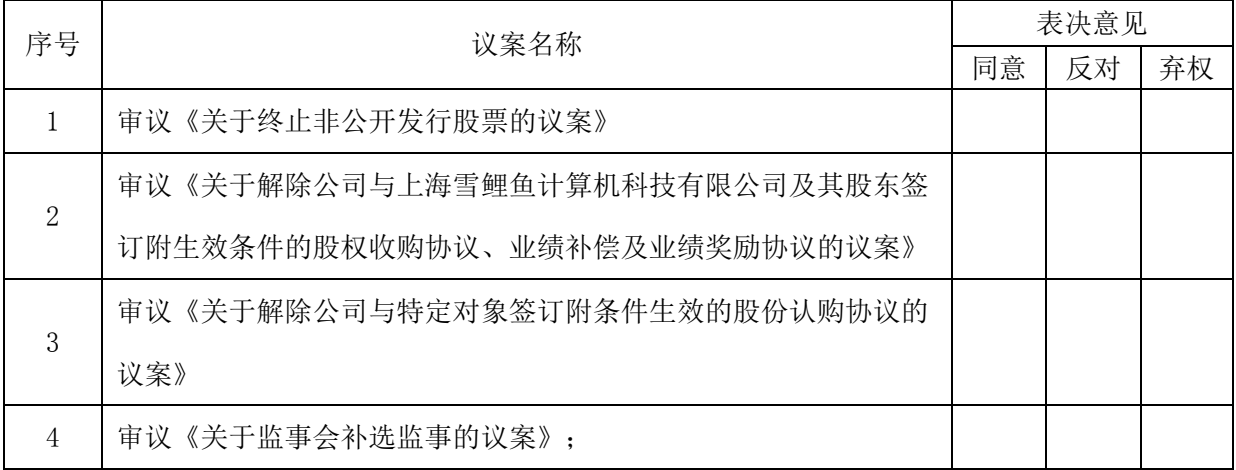

注意事项:

1.一项议案只可有一种表决方式,或同意,或反对,或弃权。请在相应的表 决栏目上划√,不可以兼划,否则无效。

2.本表决票表决人必须签字,否则无效。

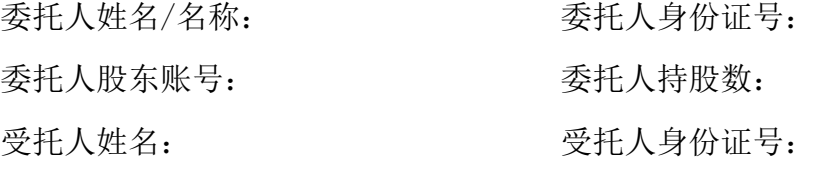

委托人签名(委托人为单位的加盖单位公章):

委托日期: 年 月

\*说明:授权委托书复印或按以上格式自制均有效,委托人应在本委托书每 页签名(委托人为单位的加盖单位公章)。

# 附件2

# 奥维通信股份有限公司 2015年第三次临时股东大会股东登记回执

截至2015年12月21日,我单位(个人)持有奥维通信股份有限公司股票 股, 拟参加公司2015年第三次临时股东大会。

出席人姓名:

股东帐户:

股东名称:(签章)

日期: 年 月 日

注:请拟参加股东大会的股东于2015年12月22日17:00前将回执传回公司。 授权委托书和回执剪报或重新打印均有效。